## Exam : LOT-847

Title : IBM Lotus Notes Domino 8 System Admin Operating Fundamentals

## Version : Demo

1. The user name that creates the original DB2 database must be a member of which of the following groups?

A.SYSADM B.MANAGERS C.DB2ADMIN

D.ADMINISTRATORS

#### Answer:A

2.While configuring an Internet Site document, Kira has left the option blank for which Domino server hosts the site. What is the default action the server will perform with this option not configured?

A.The Internet Site will not be loaded on any Domino server

B.The Internet Site will be loaded on all Domino servers in the domain

C.The Internet Site will only accept connections for the first IP Address on the server

D.The Internet Site will only accept connections for the hostname in the server document

#### Answer:A

3.Domino uses which of the following to determine the best, least-cost path to deliver mail?

A.The routing table

B.The MAPS server task

C.The SMTP updater task

D.The certification view in the Domino directory

#### Answer:A

4. Which server console command adds or changes a setting in the NOTES. INI file?

A.Load update

B.Enter change C.Set

Configuration D.Update

notes variable Answer:C

5. When a recipient's mail file is not on the local server, but is in the Domino domain, Domino calculates how to route the message to the recipient's server and whether to use SMTP or Notes routing (NRPC). What is the next determination of how the message is routed?

A.If the user's mailfile is running the same Domino version as the sender determines how the message is routed

B.The configuration of the local server and the message format determine how Domino moves the message to the server

C.If the local server can send SMTP within the local Internet domain and the home mail server can receive SMTP, the Router uses SMTP to send the message

D.The configuration of the SMTP task to allow relays on the destination server is read from the Domino Directory. If relays are allowed the message is sent NRPC

#### Answer:B

6.SMTP stands for which of the following?

A.Simple Mail Transport Protocol

B.Simple Mail Transfer Protocol

C.Standard Mail Transfer Protocol

D.Standard MailTransport Protocol

Answer:B

7.Miranda wishes to deploy LDAP access to the Domino directory. However, she wishes to restrict the fields available to anonymous users. In what document are the fields selected that will be available to anonymous access?

A.LDAP Site document

B.Internet Site document

C.LDAP configuration document

D.Server configuration document

#### Answer:D

8. Which of the following server tasks examines all documents in a database to find and update Readers and Authors fields, by default?

A.Updall

B.Catalog

C.Agent Manager

**D.Administration Process** 

#### Answer:D

9.Rob runs the task UPDALL with the -R argument on his server. What will this accomplish?

A.It rebuilds indices in all views in all databases on the server.

B.It discards damaged indices in all views in all databases on the server.

C.It deletes all indices so that they can be recreated when users access them.

D.It removes unused space from indices in all views in all databases on the server.

#### Answer:A

10.Where can you view server statistics in the Domino Administrator client?

A.Server tab > Statistics tab

B.Statistics tab > Server tab

C.Domino tab > Server Statistics tab

D.Server Statistics tab > Domino tab

#### Answer:A

11. In the Domino Administrator client how do you view a visual representation of the mail system structure?

A.Topologies tab > Mail and Messaging tab > Map section > Mail view

B.Server tab > Mail tab > Routing Map section > Server Connections view

C.Statistics tab > Messaging tab > Mail Routing section > Topology view

D.Messaging tab > Mail tab > Mail Routing Topology section > By Connections view

#### Answer:D

12. The purpose of the RnRMgr task is which of the following?

A.Create an individual document for each mail user in the new RnRBusytime database with busytime marked

B.Watch for reservation requests in an R R database and to process them in the order in which they arrive or were created

C.Scan all the mail users, rooms and resources in the domain and populate the busytime database with the freetime for each one

D.Obtain a list of all rooms and resources across the local and foreign domains and consolidate the freetime into a single busytime database on a daily basis

#### Answer:B

13.What two canonical name components are required when registering new users?

- A.Common name and country
- B.Organization and country
- C.Common name and organization
- D.Organizational unit and organization

#### Answer:C

14. The Domino Administrator client may now access which of the following Web administration bookmarks?

- A.Portal,only
- B.Domino, only
- C.Custom company applications, only
- D.All of the above

#### Answer:D

15.Streaming cluster replication uses which of the following to move unread marks and folder additions to clustered servers?

- A.In-memory information
- B.Scheduled replication
- C.A temporary index directory
- D.A database titled clurep.nsf

#### Answer:A

16.Mandy, the Domino administrator, has created an Adminp request for a named server. However, the request will not post to the target server directly. Which of the following best describes why she is unable to perform this operation?

- A. The target server is in a different Domino domain
- B.She does not have administrator rights on the target named server
- C.The source and destination servers do not have direct connectivity
- D.She is not listed as an editor or higher in the admin4.nsf database

#### Answer:C

17.Jerrod, a new Domino administrator, has been attempting to take corrective actions on some Domino Domain Monitoring events. The actions are not available. Which of the following rights are required?

- A.Manager rights to DDM.nsf
- B.Execute CA role in DDM.nsf
- C.Editor access to Admin4.nsf
- D.Corective role in Events4.nsf

#### Answer:B

18.Which of the following views in the Domino Directory are required to be updated after the server is upgraded to Domino 8?

- A.\$Users and \$ServerAccess
- B.People, Groups and Servers
- C.People-Hierarchical and Server-Configurations
- D.\$NamesLookup, \$ServerConfig and \$GroupMembers

#### Answer:A

19.You built a pre-existing Domino Domain Monitoring environment with customizations to Lotus provided Domino Domain Monitoring documents. Which of the following types of entries are migrated to modular documents in Domino 8?

A.Stock

B.Probe

C.Event

D.Handler

#### Answer:A

20.Which of the following allow a single LDAP search to return the entire nested group membership for a user?

A.dominoAccessGroup

B.userGroupMembership

C.directoryUserListing

D.groupDominoMembership

#### Answer:A

21.You are building Domino Domain Monitoring probes in Domino 8 and want to create a standard Possible Solution for all of them. Which of the following document types allow this capability?

- A.Modular
- B.Embedded
- C.Component

D.Corrective

#### Answer:A

22. The ADC prompting is disabled but the Send to IBM option is enabled. Which of the following prompts will the user receive?

A.The Notes client end user is prompted to specify whether to send a diagnostic report to their company administrator and to IBM

B.A diagnostic report is not sent to the company administrator but the Notes client end user is prompted to specify whether to send a diagnostic report to IBM

C.The Notes client end user sees no messages or prompts enabled with no regarding diagnostic collection and reporting. A diagnostic prompting report is sent to the administrator

D.A dialog box displays information to the end user that a diagnostic report will be sent to their company administrator. The end user is also prompted as to whether they would like to send a diagnostic report to IBM

#### Answer:D

23.Which of the following Domino database elements are utilized to create documents and display Web pages to a browser?

A.Forms

**B**.Views

C.Agents

D.Data notes

#### Answer:A

24.Users have been selecting the option for 'More Secure' logout when leaving Domino Web Access. What function does this option provide?

A.This option forces the logout to occur via SSL over HTTP on the mail server

B.This option scrambles the user's Internet password in the person document for the next login

C.This option deletes all traces of Domino Web Access and all other Web pages in the temporary Internet files folder

D.This option deletes all traces of the user's personal use of Domino Web Access and any Web pages that they may have browsed, but keeps Domino Web Access program elements

#### Answer:C

25.A Foreign domain document defines the path between a Domino domain and which of the following? A.Adjacent domains

B.Internet domains

C.External applications

D.Organizational domains

#### Answer:C

26.If there is no entry in the replication history of a database, if access rights have changed, or if the selective replication settings have changed, the Replicator performs what function next?

A.It has to search all documents in the source database, not just those that have changed since the last replication

B.It has to search all deleted documents from the destination database, not just those that have changed since the last replication

C.It has to verify if the connection is from a Notes client or Domino server. If the connection is from a Notes client it will immediately begin a pull and overwrite any server data

D.It has to open a connection to the Administration Server for the database to inquire if scheduled replication is authorized

#### Answer:A

27.A database designer can assign special access to database design elements and database functions by creating which of the following?

- A.Roles
- **B.Entries**

C.Programs

D.Sections

#### Answer:A

28.A user is attempting to send an encrypted mail message to another user on the same Domino system. Which of the following is utilized to encrypt the message?

A.The sender's public key

B.The sender's private key

C.The recipient's public key

D.The recipient's private key

#### Answer:C

29.To obtain more recent information about the status of a X.509 certificate, you utilize which of the following?

A.CRL

**B.SSL** 

C.OCSP

D.NDCC

#### Answer:C

30.Susan has created a list of IP Addresses for the Web server that are allowed access and a list of IP Addresses that are denied access. Both are placed in the appropriate fields. Which field takes precedence BY DEFAULT when the same IP address is found in both lists?

A.The Allow Access field

B.The Deny Access field

C.The Substitution Access field

D.An error will be presented stating an address may not be in both fields

Answer:A

# **Trying our product !**

- ★ 100% Guaranteed Success
- ★ 100% Money Back Guarantee
- ★ 365 Days Free Update
- ★ Instant Download After Purchase
- ★ 24x7 Customer Support
- ★ Average 99.9% Success Rate
- ★ More than 69,000 Satisfied Customers Worldwide
- ★ Multi-Platform capabilities Windows, Mac, Android, iPhone, iPod, iPad, Kindle

### **Need Help**

Please provide as much detail as possible so we can best assist you. To update a previously submitted ticket:

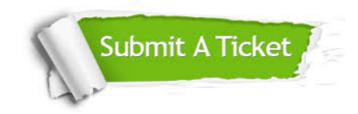

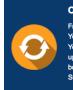

**One Year Free Update** Free update is available within One ter your purchase. After One ar, you will get 50% discounts for ng. And we are proud to ast a 24/7 efficient Customer t system via Emai

**Money Back Guarantee** To ensure that you are spending on

quality products, we provide 100% money back guarantee for 30 days from the date of purchase

Security & Privacy

We respect customer privacy. We use McAfee's security service to provide you with utmost security for your personal information & pea of mind.

#### Guarantee & Policy | Privacy & Policy | Terms & Conditions

100%

Any charges made through this site will appear as Global Simulators Limited. All trademarks are the property of their respective owners.

Copyright © 2004-2014, All Rights Reserved.